# DISEÑO 3D

# TUBOT 2016

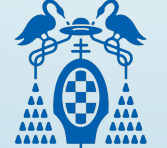

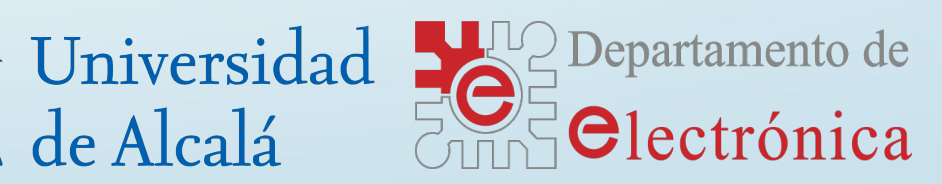

00

Universidad

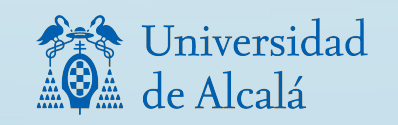

.GCODE

**THE REA** 

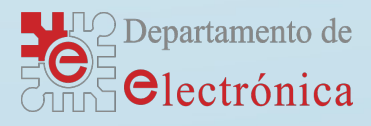

.STL

## OpenSCAD vs FreeCAD

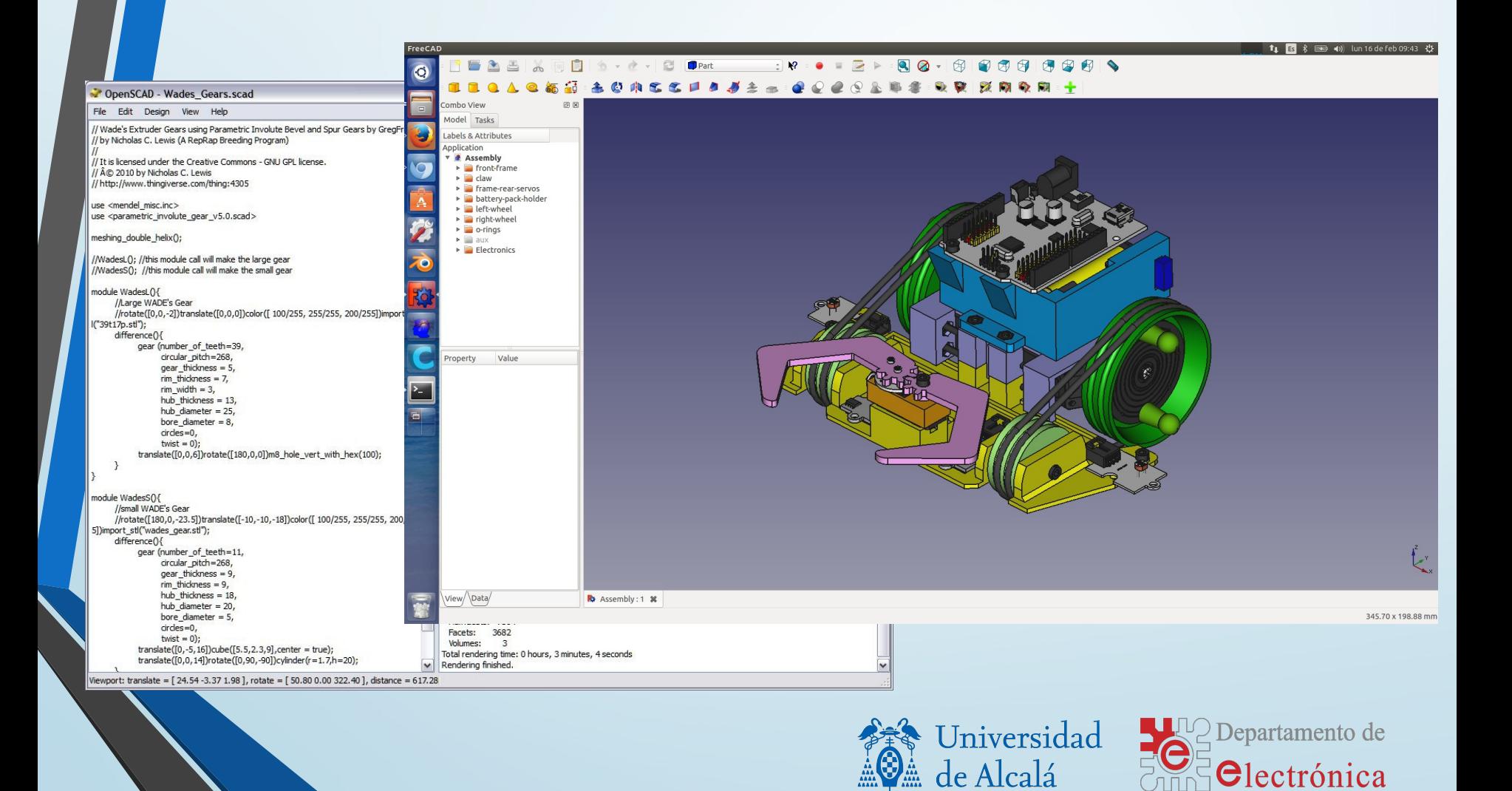

## OpenSCAD

- Introducción
- Entorno
- Programación
- Ejemplos

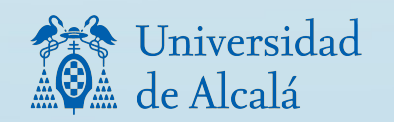

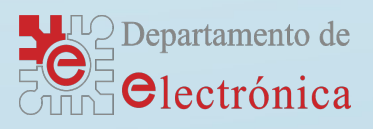

- Software libre GPL
- Disponible para Linux, Windows
- Diseño por programación
- www.openscad.org

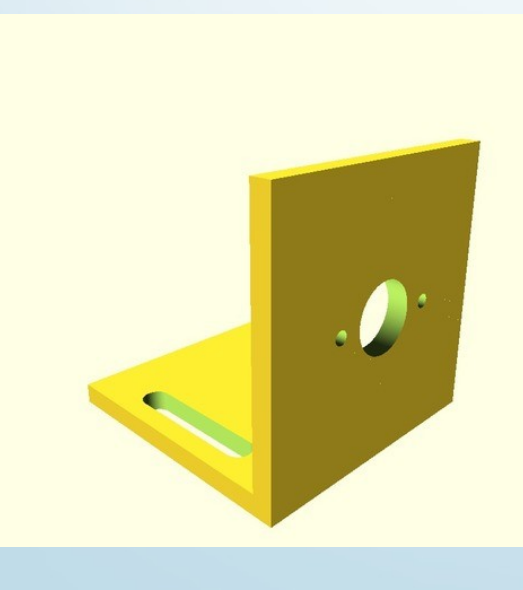

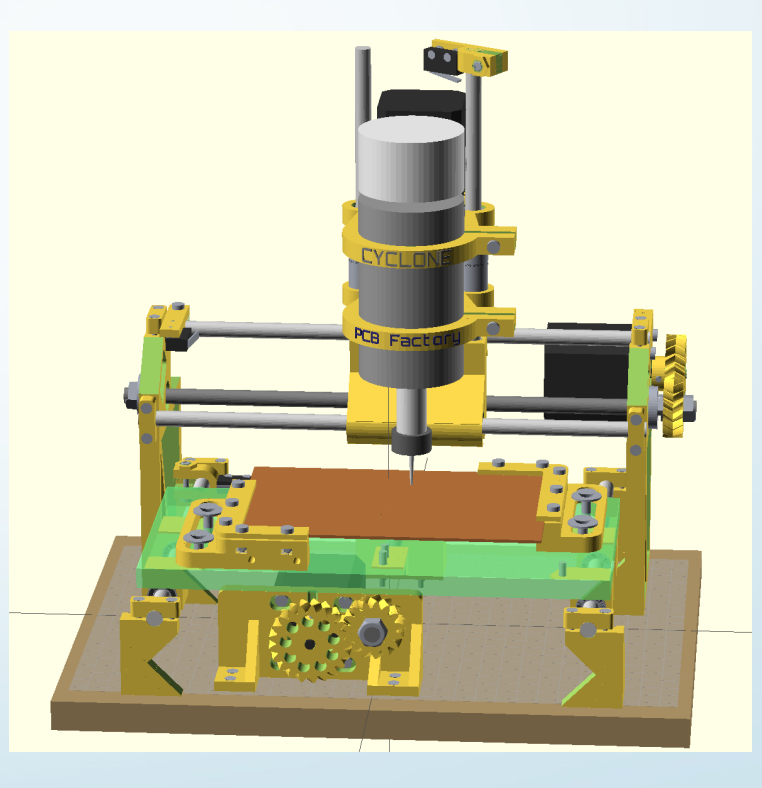

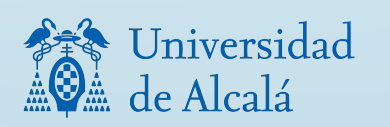

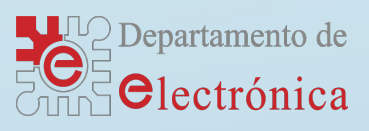

### • [www.thingverse.com](http://www.thingverse.com/)

• Se pueden encontrar modelos compilados y fuentes

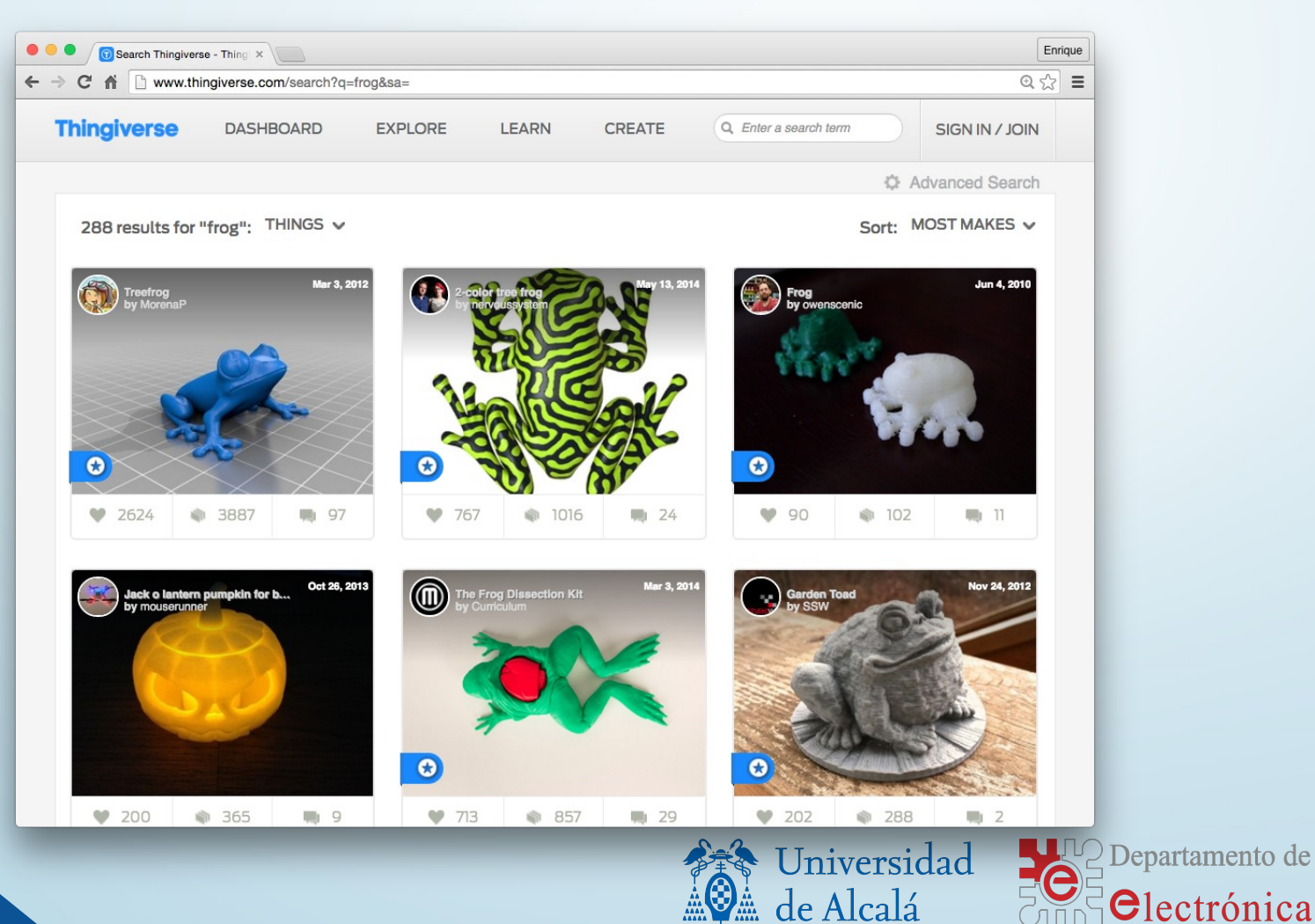

### • [www.openscad.org](http://www.openscad.org/)

- Descargas
- · Documentació
	- Manual
	- Librerías
- Galería

• ...

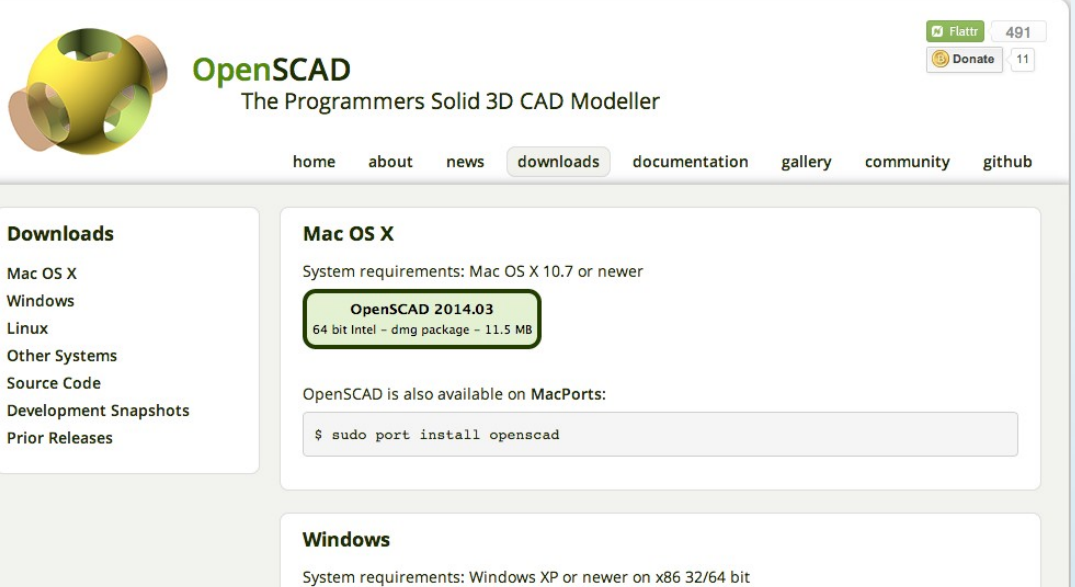

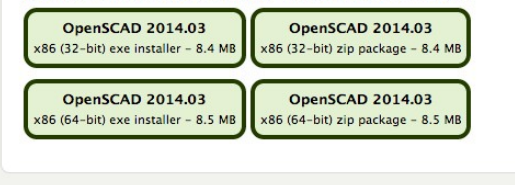

**Linux** 

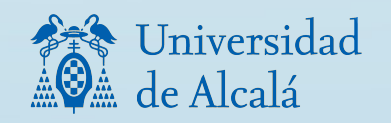

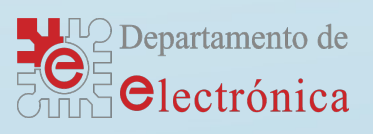

### • Documentación

• [http://en.wikibooks.org/wiki/OpenSCAD\\_User\\_Manual](http://en.wikibooks.org/wiki/OpenSCAD_User_Manual)

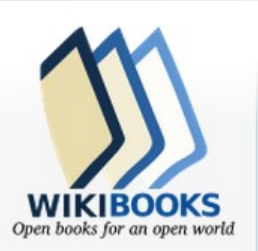

Main Page Help **Browse** Cookbook Wikijunior Featured books **Recent changes Donations** Random book **Using Wikibooks** Community Reading room Community portal **Bulletin Board** Help out! Policies and guidelines

Contact us

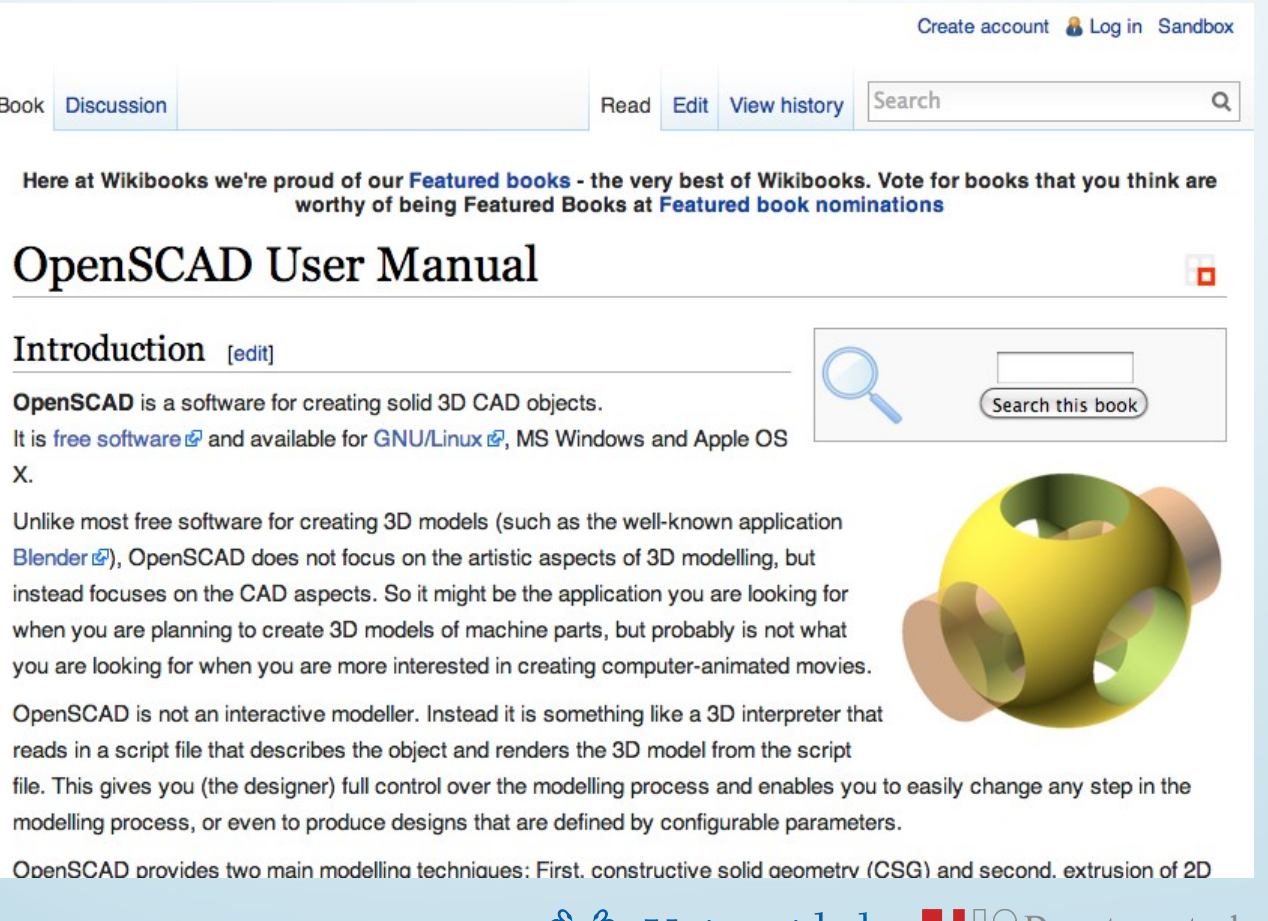

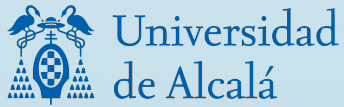

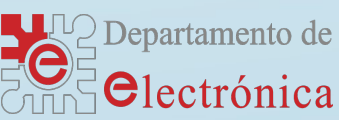

## Entorno

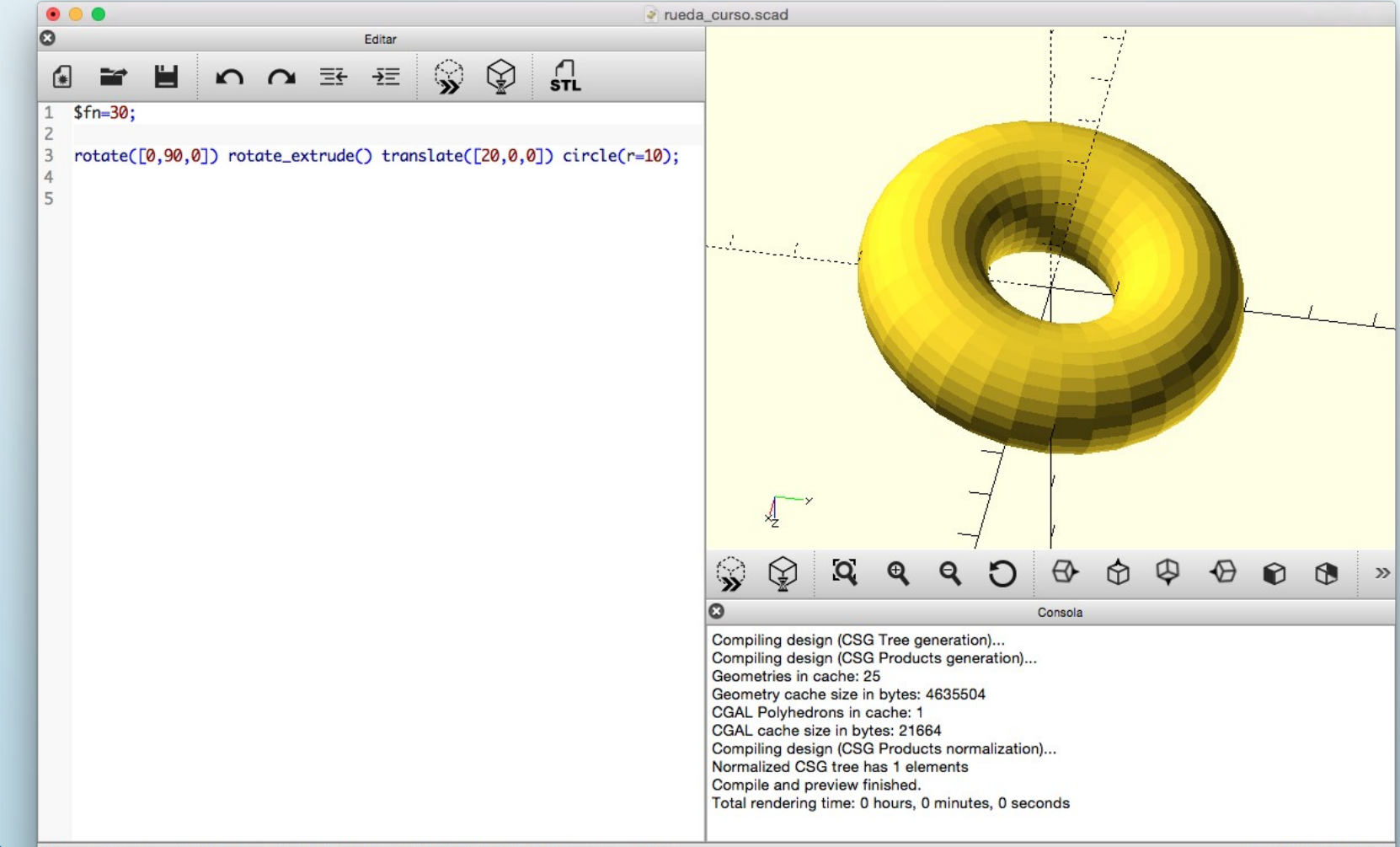

Marco: translado = [-0.00 -0.00 -0.00], rotación = [310.00 0.00 100.60], distancia = 200.31

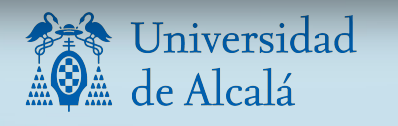

<u>Ind</u> Departamento de  $\Theta$ lectrónica

OpenSCAD 2015.03

### • Diseño de un cubo

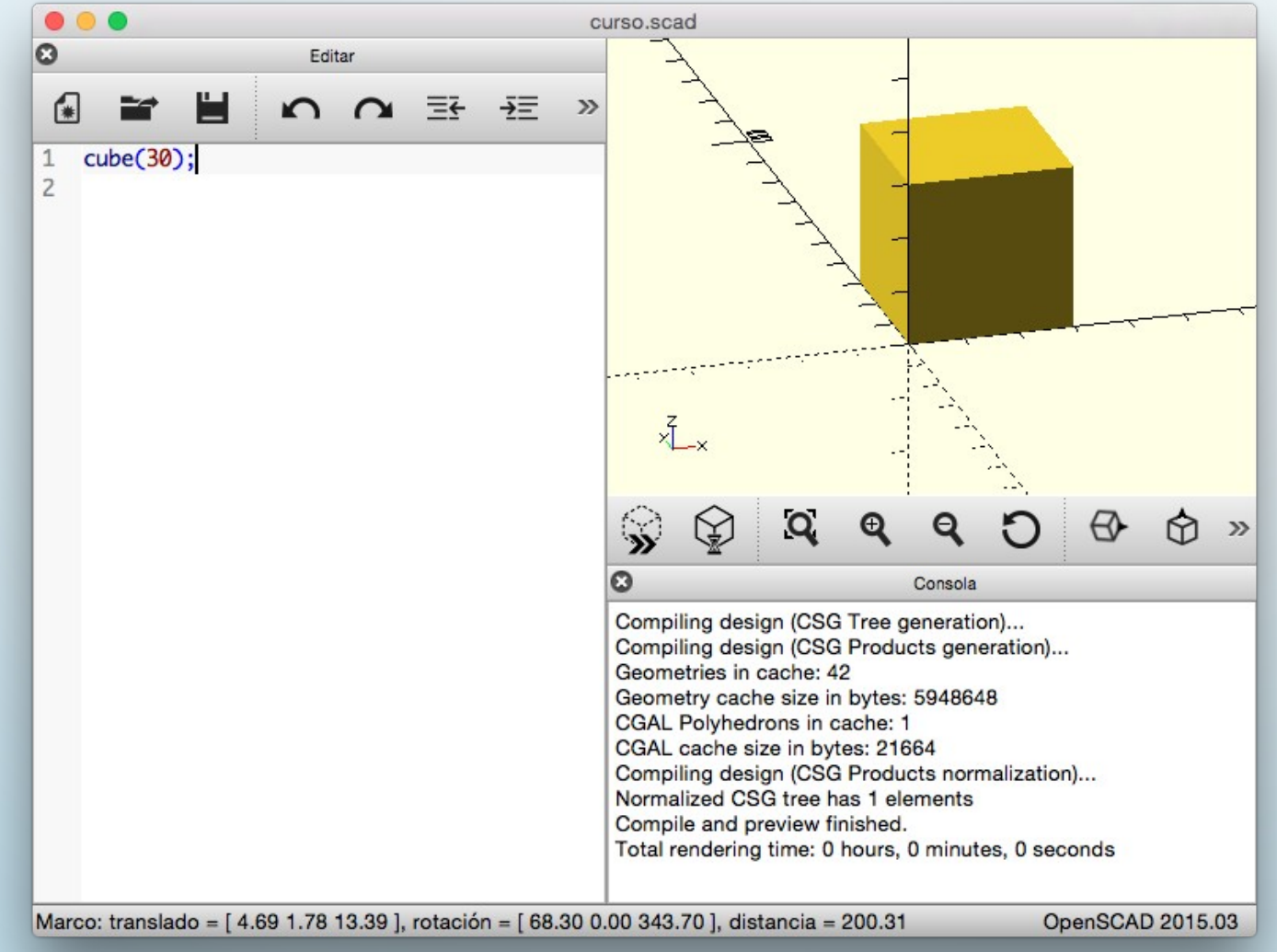

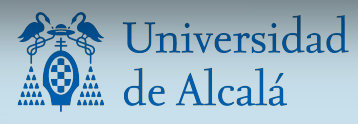

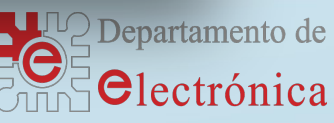

#### cilindro curso.scad  $\circ$ Editar 【# ∓∓ ≡÷  $\gg$  $cylinder(r=5, h=10);$  $\mathbf{1}$  $\overline{2}$ Q  $\mathcal{D}$ O Consola Saved backup file: /Users/santiso/Documents/UpenSCAD/ backups/rueda\_curso-backup-aQBMJ745.scad Compiling design (CSG Tree generation)... Rendering Polygon Mesh using CGAL... Geometries in cache: 50 Geometry cache size in bytes: 5972040 CGAL Polyhedrons in cache: 1 CGAL cache size in bytes: 21664 Total rendering time: 0 hours, 0 minutes, 0 seconds Top level object is a 3D object: Facets: 18 Rendering finished.

Marco: translado = [-1.66 -2.70 6.94], rotación = [51.50 0.00 22.20], distancia = 95.64

OpenSCAD 2015.03

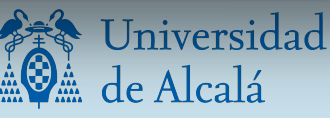

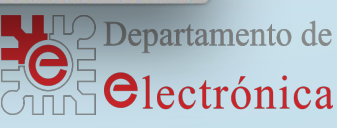

### **Variaciones con cilindros**

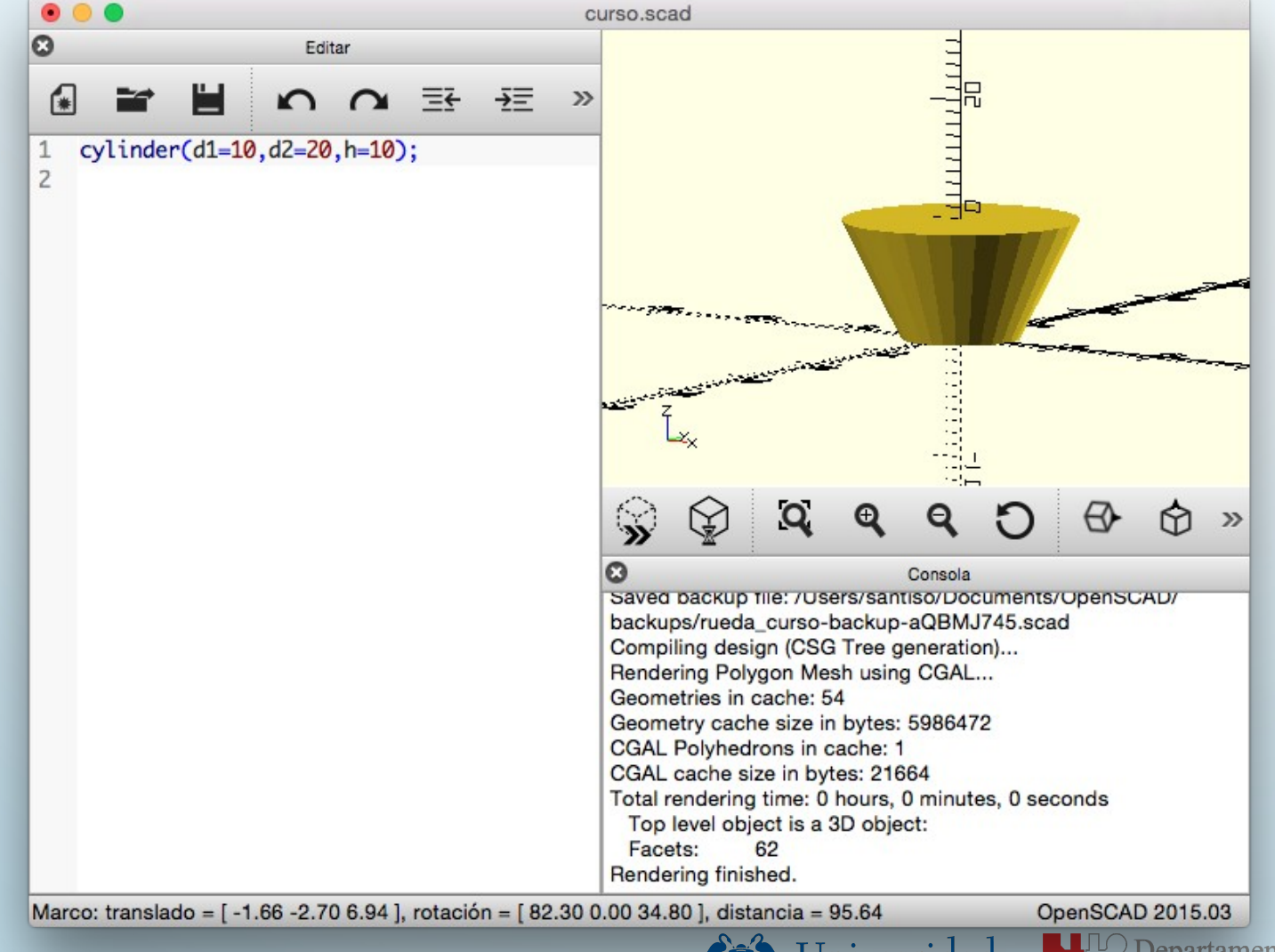

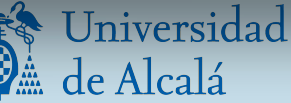

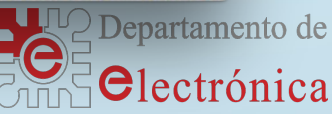

### • Variaciones con cimidros. Resolución \$fn.

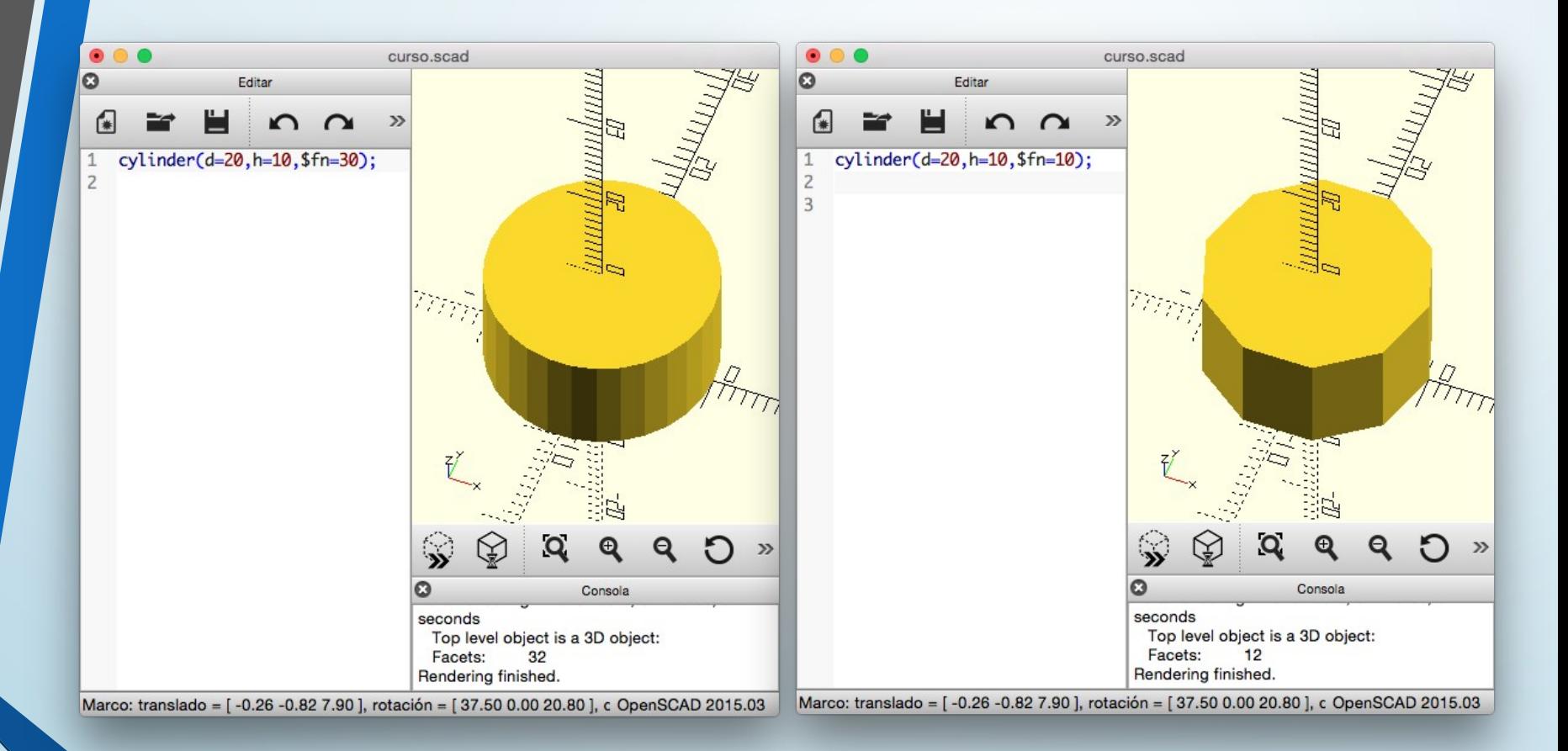

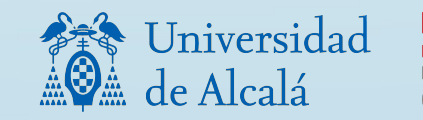

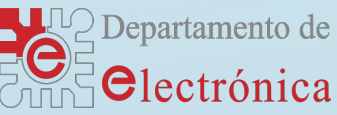

### • Variaciones con cimidros. Resolución \$fn.

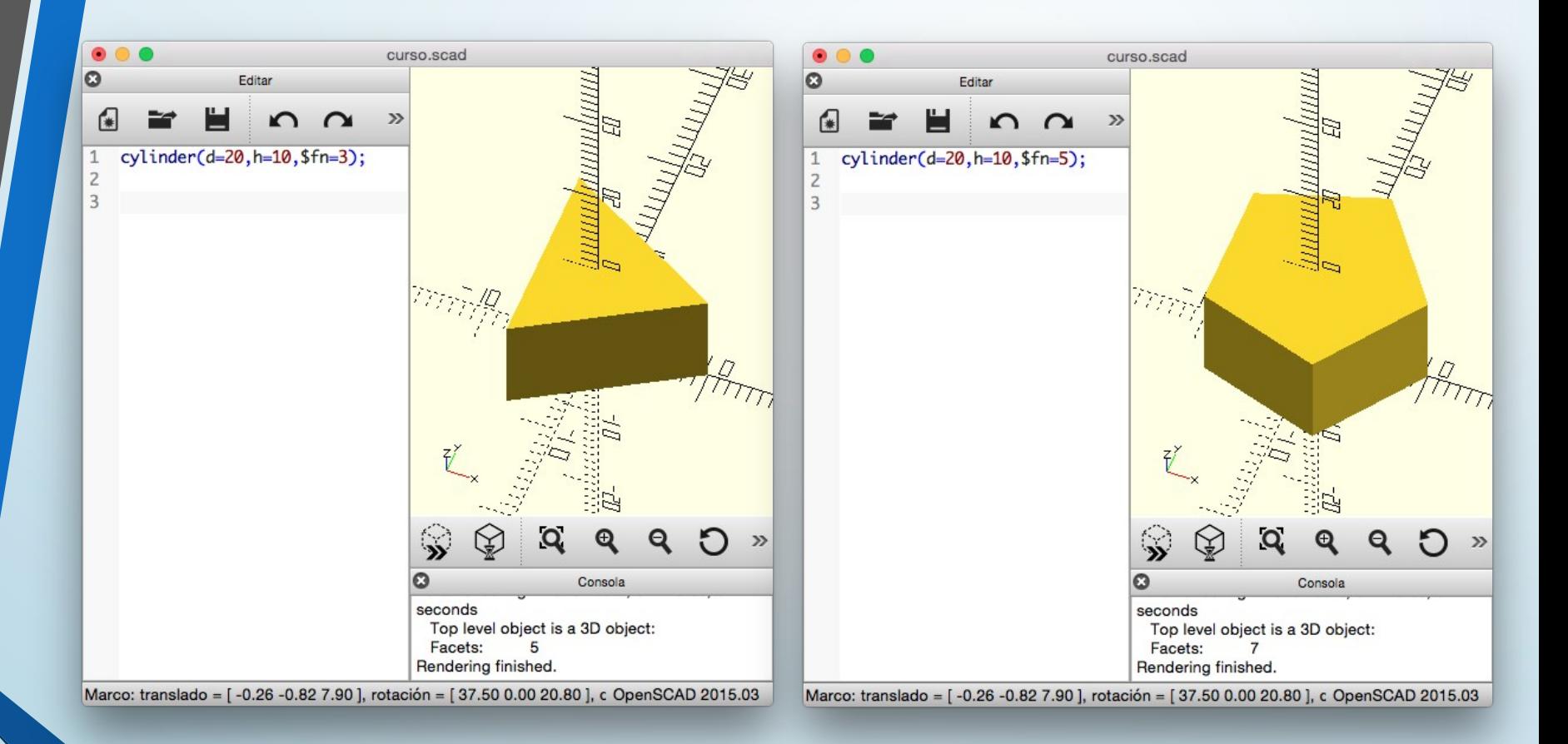

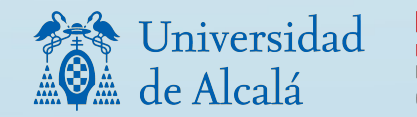

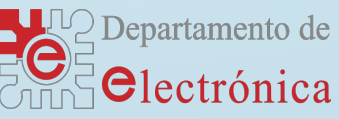

# • Variaciones con cimidros. Resolución

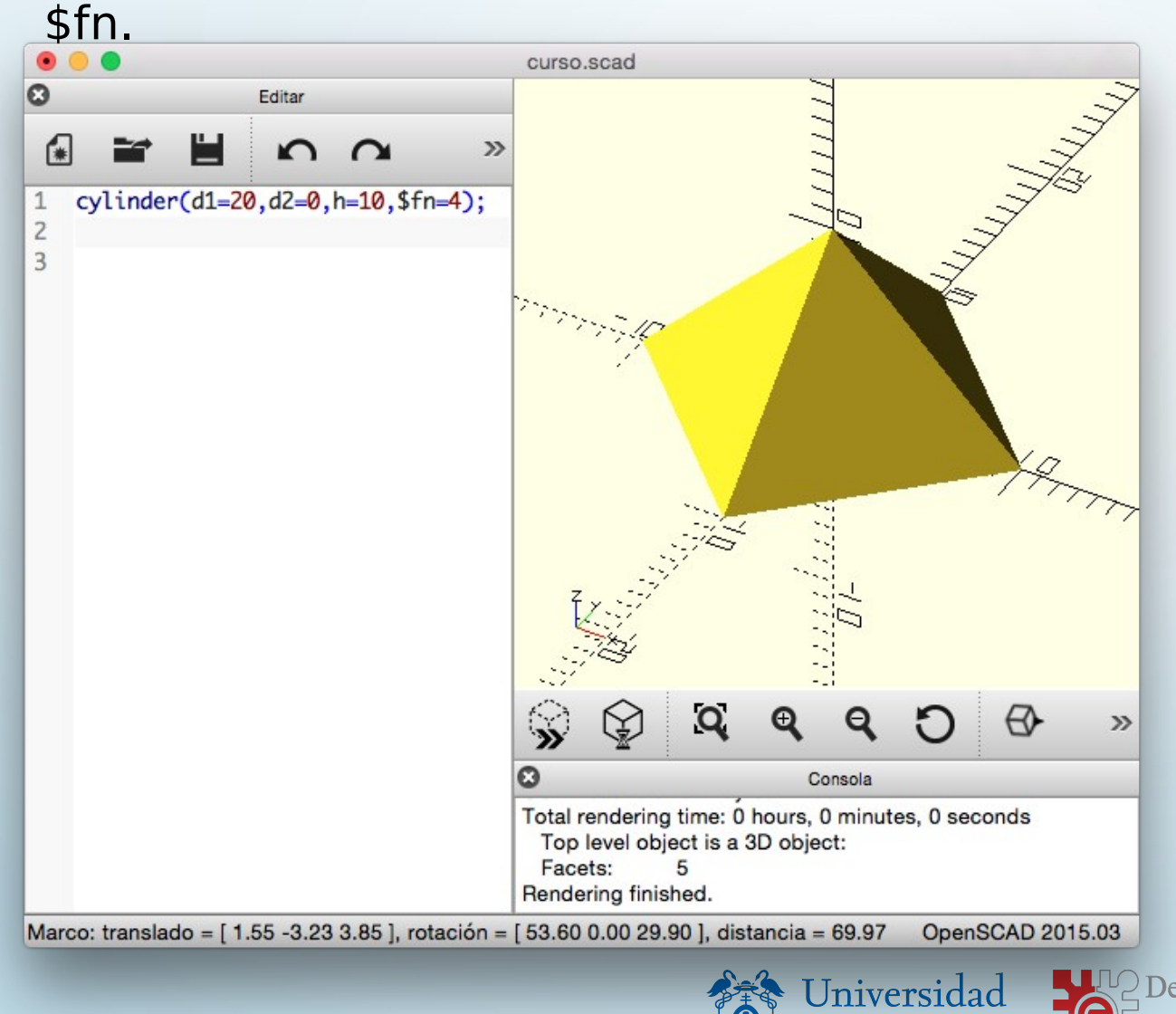

Departamento de **Electrónica** 

de Alcalá

Ã,

Objetos base

### $2D$

circle(radius | d=diameter) square(size, center) square([width,height],center) polygon([points]) polygon([points],[paths])

#### 3D

 $sphere(radius | d=diameter)$ cube(size) cube([width,depth,height]) cylinder(h,r|d,center) cylinder(h,r1|d1,r2|d2,center) polyhedron(points, triangles, convexity)

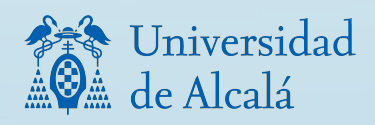

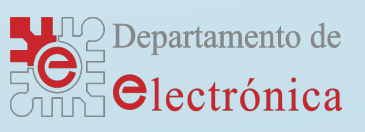

### • Sintaxis

#### **Syntax**

```
var = value;module name(...) [ ... ]name();function name(\dots) = \dotsname();include <...scad>
use < ...scad>
```
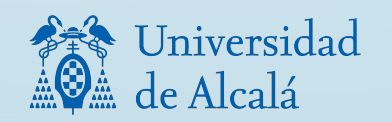

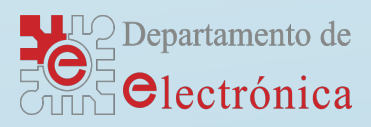

### Programación • Transformaciones

**Transformations**  $translate([x,y,z])$  $rotate([x,y,z])$  $scale([x,y,z])$  $resize([x,y,z], auto)$  $mirror([x,y,z])$  $multmatrix(m)$ color("colorname")  $color([r, g, b, a])$  $hull()$ minkowski()

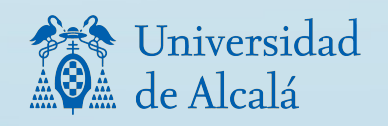

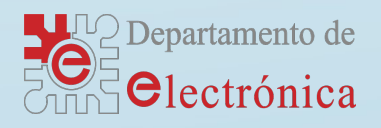

• Operadores booleanos

**Boolean operations**  $union()$ difference() intersection()

• Variables especiales

### Special variables

- \$fa minimum angle
- Sfs minimum size
- \$fn number of fragments
- \$t animation step

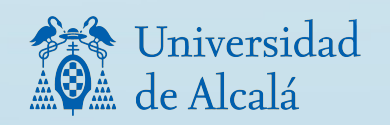

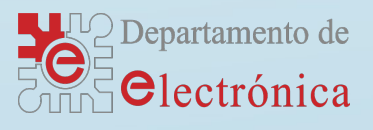

### **Otros**

```
Other
echo(...)for (i = [start:end]) \{ ... \}for (i = [start:step:end]) \{ ... \}for (i = [\dots, \dots, \dots]) \{ \dots \}intersection_for(i = [start:end]) { ... }intersection for(i = [start:step:end]) { ... }intersection_for(i = [...,...]) { ...}
if (\_) \{ \_ \}assign (...) \{ ... \}import("...stl")
linear_extrude(height,center,convexity,twist,slices)
rotate_extrude(convexity)
surface (file = "...dat",center, convexity)projection(cut)
render(convexity)
children([idx])
```
Mathematical abs sign sin **COS** tan acos asin atan atan2 floor round ceil  $ln$ len log pow sqrt exp rands min

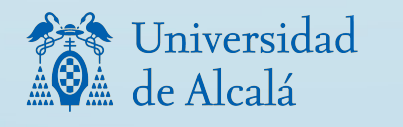

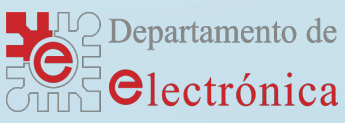

max

- Ejercicios
	- Rueda del robot

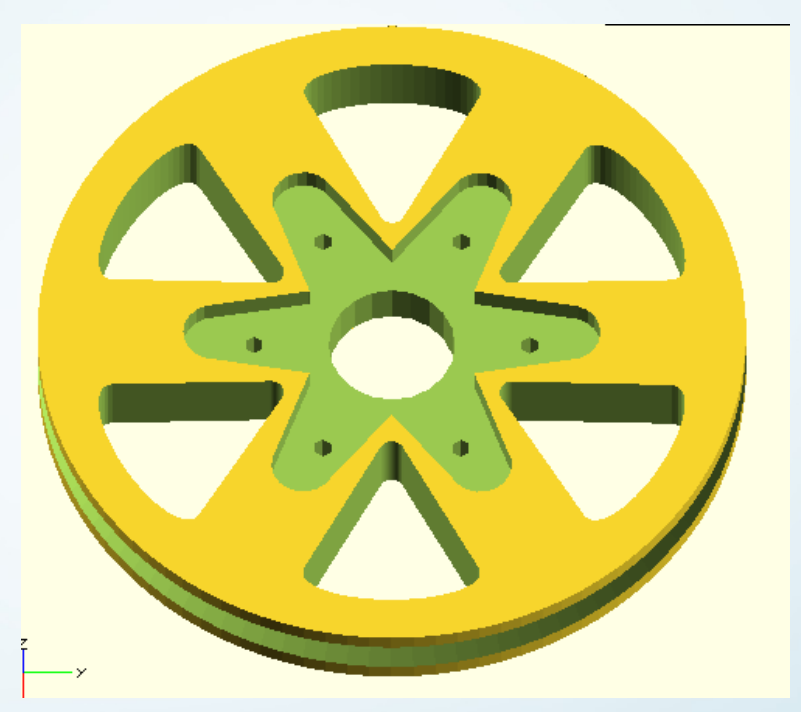

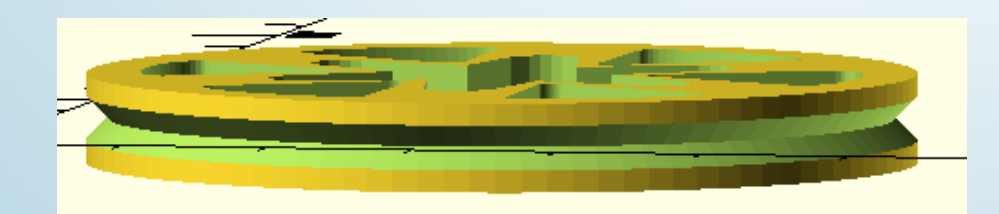

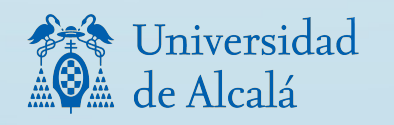

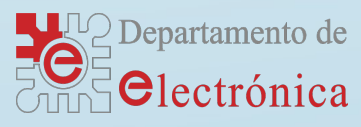

## Ejemplos

### • Rueda del robot

- Maciza
- Surco triangular
- Surco circular
- Adaptador servo
- Radios
- Parametrizar

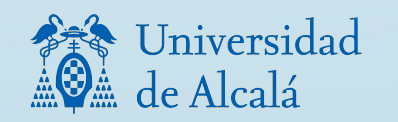

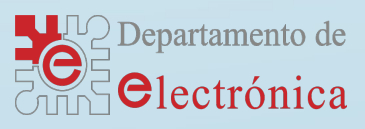